# **IT-DUMPS** Q&A

Accurate study guides, High passing rate! IT-dumps provides update free of charge in one year!

http://www.it-dumps.com

## **Exam** : **010-002**

# **Title** : Certified MySQL Associate (English)

### **Version** : DEMO

1. A table is successfully created by executing the following statement:

```
CREATE TABLE numbers (
```
double\_number double,

decimal\_number decimal(2,1)

) and the contract of  $\mathcal{L}$  and  $\mathcal{L}$  and  $\mathcal$ 

One row is successfully inserted into the numbers table. At this point, the table contains the following data:

+---------------+----------------+

| double\_number | decimal\_number |

+---------------+----------------+

| 1.5 | 2.5 |

+---------------+----------------+

The row is updated by executing the following statement:

UPDATE numbers

SET double\_number = double\_number + 0.25,

decimal\_number = decimal\_number + 0.01

Which values are now stored in the double\_number and decimal\_number columns of the updated row? Select the best response.

- A. 1.8 and 2.5
- B. 1.75 and 2.5
- C. 1.8 and 2.51
- D. 1.75 and 2.51

**Answer:** B

2. Which of the following statements can be used to list all databases that are accessible to the current

user? The contract of the contract of the contract of the contract of the contract of the contract of the contract of the contract of the contract of the contract of the contract of the contract of the contract of the cont

Select the best response.

- A. LIST DATABASES
- B. SHOW DATABASES
- C. DISPLAY DATABASES
- D. VIEW DATABASES

#### **Answer:** B

3. Which of the following statements will discard the existing database called world?

Select the best response.

A. DELETE DATABASE world

- B. DROP DATABASE world
- C. REMOVE DATABASE world
- D. TRUNCATE DATABASE world

#### **Answer:** B

4. Which statement can be used to list all columns in the City table?

Select the best response.

- A. DISPLAY COLUMNS FROM City
- B. SHOW COLUMNS FROM City
- C. SHOW COLUMNS LIKE 'City'
- D. SHOW City COLUMNS

#### **Answer:** B

5. The default database contains a table called City. Which of the following statements may be executed

to obtain a statement that could be used to (re-)create the City table?

Select the best response.

- A. DESCRIBE City
- B. DESCRIBE TABLE City
- C. SHOW TABLE City
- D. SHOW CREATE TABLE City

#### **Answer:** D

- 6. A MySQL table has ...
- Select the best response.
- A. zero or more columns, and zero or more rows.
- B. zero or more columns, and one or more rows.
- C. one or more columns, and zero or more rows.
- D. one or more columns, and one or more rows.

#### **Answer:** C

7. Which part of a SELECT statement specifies the tables from which data is to be retrieved?

Select the best response.

- A. The SELECT list.
- B. The FROM clause.
- C. The WHERE clause.
- D. The LIMIT clause.

#### **Answer:** B

8. Which of the following statements best describes the purpose of the SQL WHERE clause?

In SQL statements, the WHERE clause specifies ...

Select the best response.

A. the tables from which data is to be retrieved.

B. a condition to filter for only specific rows.

C. a condition to filter for only specific groups defined by a GROUP BY clause.

D. a number to limit the number of rows that is operated upon by the statement.

#### **Answer:** B

9. The table Country contains the following rows:

+--------------------------+------------+

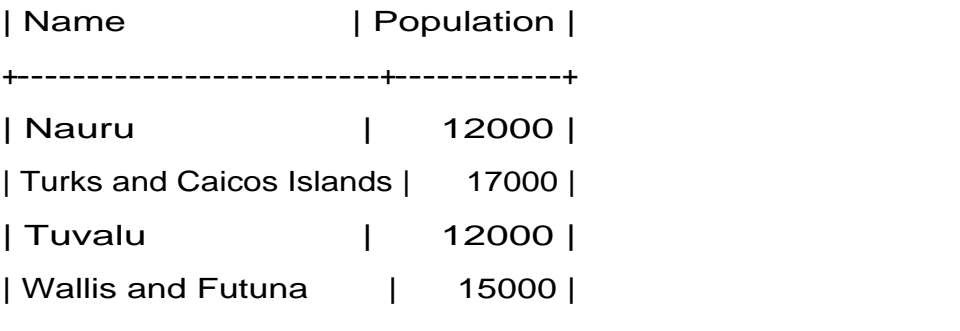

+--------------------------+------------+

Which of the following statements will return all rows in the table, sorted by the value in the Population column? And the column of the column of the column of the column of the column  $\sim$ 

Select the best response.

A. SELECT Name, Population ASC

FROM Country **Countries and Countries and Countries and Countries and Countries and Countries and Countries and Countries and Countries and Countries and Countries and Countries and Countries and Countries and Countries an** 

B. SELECT Name, ORDER BY Population

FROM Country **Countries and Countries and Countries and Countries and Countries and Countries and Countries and Countries and Countries and Countries and Countries and Countries and Countries and Countries and Countries an** 

C. SELECT Name, Population

FROM Country **Countries and Countries and Countries and Countries and Countries and Countries and Countries and Countries and Countries and Countries and Countries and Countries and Countries and Countries and Countries an** 

GROUP BY Population ASC

D. SELECT Name, Population

FROM Country **Countries and Countries and Countries and Countries and Countries and Countries and Countries and Countries and Countries and Countries and Countries and Countries and Countries and Countries and Countries an** 

ORDER BY Population

#### **Answer:** D

10. In the context of database transactions, the atomicity property guarantees that...

Select the best response.

A. during a transaction, rows are processed one at a time.

B. all statements that are executed inside a transaction are immediately committed.

C. all statements that are executed inside a transaction are committed or rolled back as one unit.

D. other transactions cannot see the changes made in other ongoing uncommitted transactions.

**Answer:** C